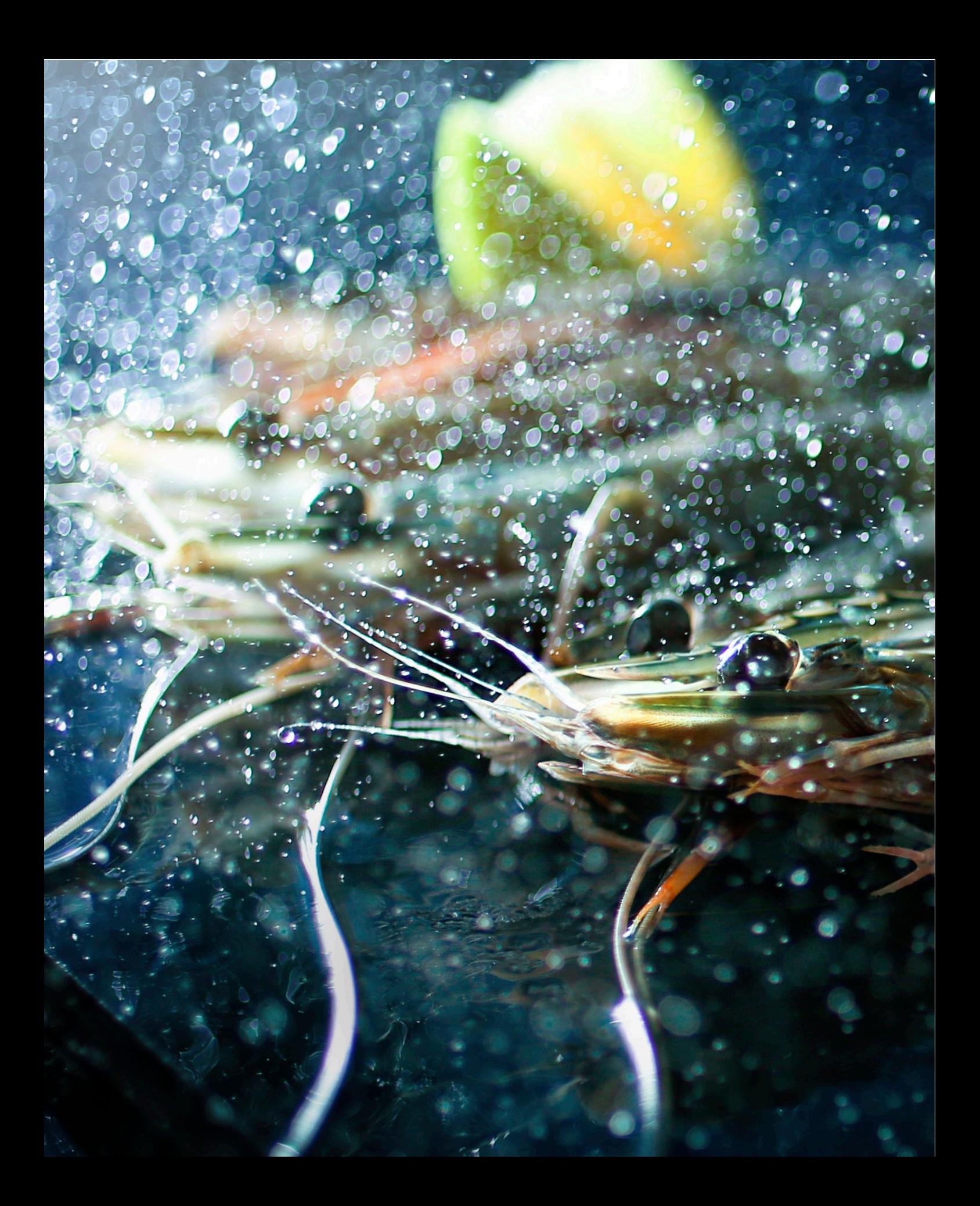

*Auch feine Gerichte und edle Drinks profitieren vom Schmelz einer geringen Schärfentiefe und eines schönen Bokehs ungemein. In diesem Kapitel haben wir einige Beispiele zusammengestellt, um zu zeigen, welche Techniken in Frage kommen und wie die Ergebnisse damit aussehen.* 

## 2 ESSEN UND TRINKEN

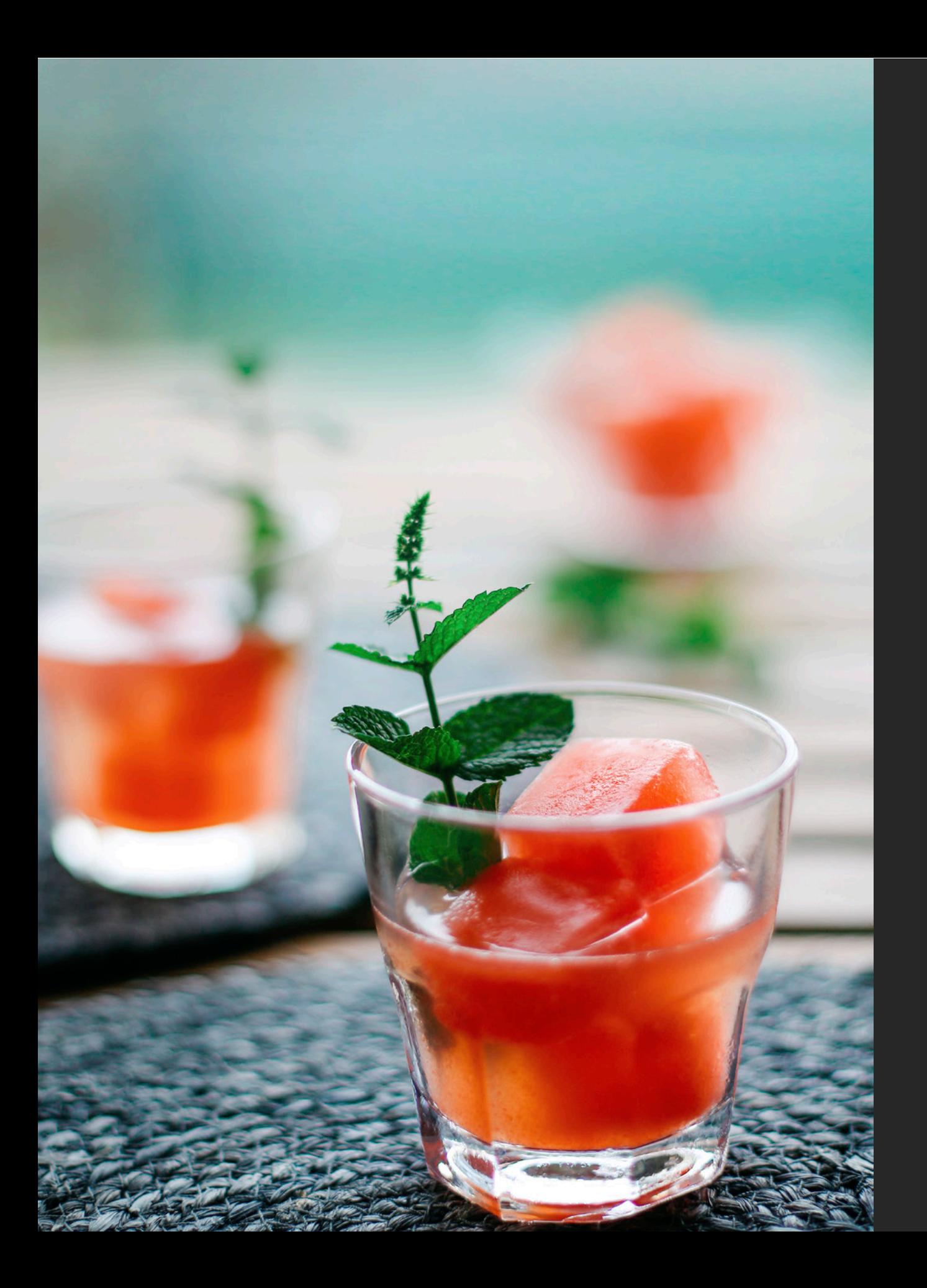

- › Objektiv für schönes Bokeh auswählen
- › Getränke unter natürlichem Licht fotografieren

*Das Rezept für die Meloneneiswürfel ist rasch erklärt: Man nimmt Stücke einer reifen, süßen Wassermelone, reibt sie durch ein Sieb und friert den entstehenden Melonensaft in einer Eiswürfelform ein. Mit Mineralwasser oder Prosecco ist das gerade im Sommer ein kühler, fruchtiger Traum!* 

*Das Rezept für die Aufnahme ist ähnlich unkompliziert: Man braucht nur natürliches Gegenlicht und ein lichtstarkes Objektiv.* 

Abb. 2-1: Prosecco mit Meloneneiswürfeln sieht nicht nur gut aus, sondern schmeckt auch noch köstlich.

Canon EOS 5D Mark III | EF 50 f/1.4 | Blende f/1.8 | 1/640 Sekunde | ISO 100 | Av-Modus | +0,33 EV Belichtungskompensation | automatischer Weißabgleich | JPEG | unter Tageslicht.

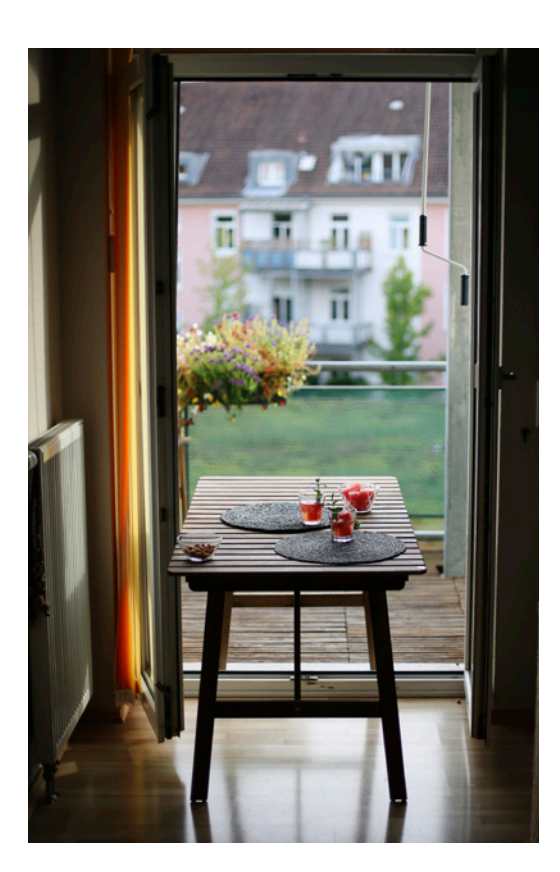

## 2.1.1 Ausrüstung und Licht

Wir haben für die Aufnahmen eine Canon EOS 5D Mark III mit einem Objektiv 50 f/1.4 auf Blende 1.8 verwendet. Das EF 50 f/1.4 hat hinsichtlich des Bokehs keinen besonders guten Ruf und ist auch je nach Anwendungszweck nicht ganz unproblematisch. Auf mittlere und lange Distanz, zum Beispiel für Porträts, ist es nicht so gut geeignet, aber hier, auf kurzen Abstand, macht es eine gute Figur und zeichnet den Hintergrund schön weich.

Im Setup-Foto erkennen Sie den simplen Aufbau, der nur aus einer Balkontür und einem Tisch besteht – Reflektoren oder Ähnliches waren hier nicht erforderlich. Man muss nur ein bisschen ausprobieren, wo denn die perfekte Stelle für den Tisch ist. Steht er zu weit draußen, dann kommt zu viel Licht von oben. Man wünscht sich aber nur das frontale, gerichtete Licht, das Licht von oben sollte abgeblockt werden. Steht der Tisch zu weit im Zimmer, fällt auch das frontale Gegenlicht schon zu weit ab.

Im Beispiel sieht man an den Reflexen auf dem Minzblatt, auf der Flüssigkeitsoberfläche und auf dem großen Eiswürfel, ob das Licht stimmt – diese Stellen sollen das Gegenlicht widerspiegeln und somit hell erscheinen.

Abb. 2-2: Das Setup zum Longdrink-Foto besteht aus einem Tisch und einer Balkontür. Viel einfacher geht es wohl nicht mehr, aber der Teufel steckt im Detail – die Position des Tisches sollte man sorgfältig wählen und hier auch direktes Sonnenlicht vermeiden.

## 2.1.2 Einstellungen und Aufnahme

Aufnahmen dieser Art sind relativ unproblematisch und können entsprechend auch im Av-Modus entstehen. Wir haben allerdings per Belichtungskompensation (+0,33) die Bilder etwas heller gestaltet, weil die Kamera im Gegenlicht ein wenig zu vorsichtig war. Die Fotos wurden sowohl als JPEG wie auch parallel als RAW aufgezeichnet, aber da Belichtung und Weißabgleich gut getroffen waren, haben wir die anschließende Bearbeitung einfach auf dem JPEG vorgenommen – das wirkt dann direkt ein wenig knackiger und schärfer.

Ansonsten sollte man darauf achten, dass der Fokus perfekt sitzt (siehe Abschnitt 1.7, S. 81) und dass keine bildwichtigen Bereiche überbelichtet werden.

## 2.1.3 Bildbearbeitung in Adobe Camera RAW und Photoshop

Die Fotos kommen bereits gut aus der Kamera, brauchen aber auf jeden Fall noch eine gewisse Anpassung der Belichtung und einen entschlossenen Farbkick. Weiterhin war der Hintergrund zwar farblich passend, aber insgesamt etwas zu unru-

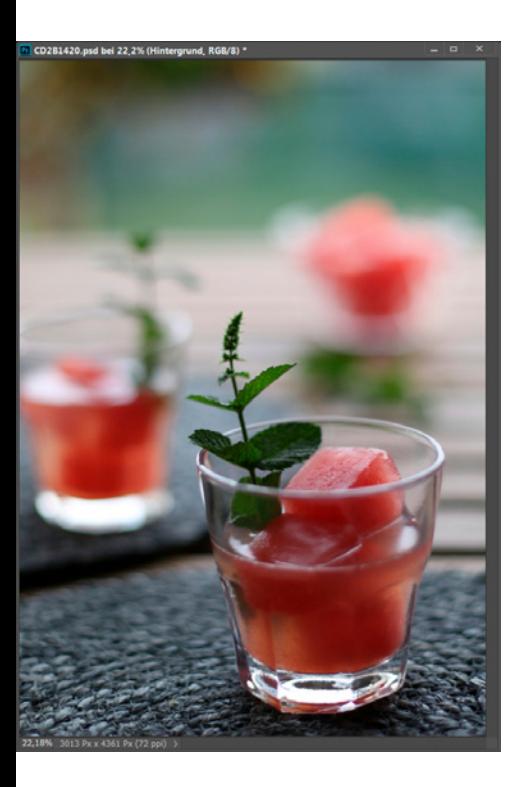

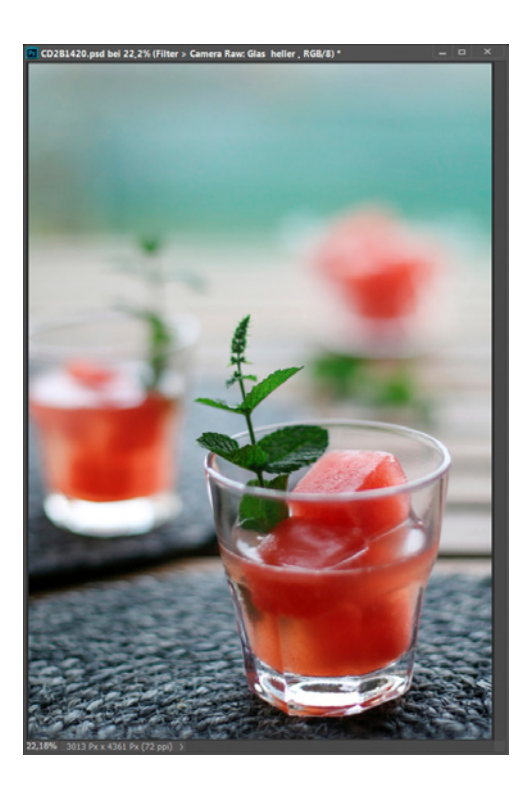

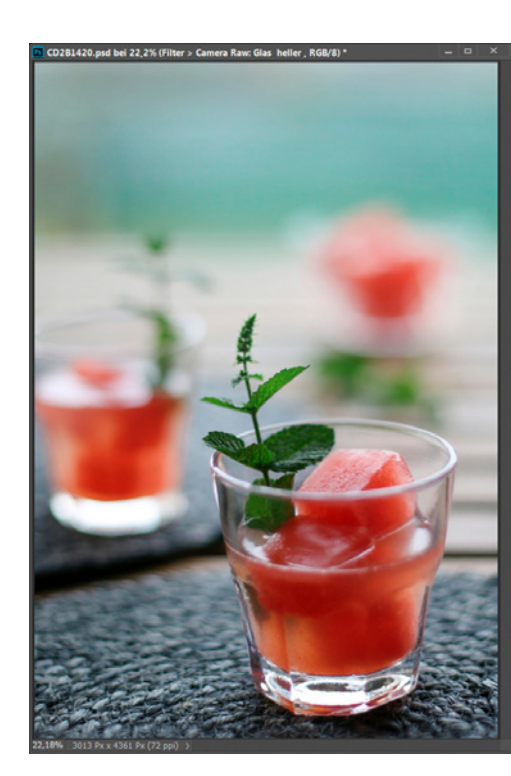

Abb. 2-3: Die Bearbeitung erfolgt dieses Mal schlicht auf dem JPEG, aber dennoch kann man auch hier über Filter > Camera RAW den RAW-Konverter anwenden. Dann steht nur noch eine Beruhigung des Hintergrundes und das Einfügen eines VSCO-Looks an. Von links nach rechts:

- 1. Ausgangsbild
- 2. Bild mit angesetztem Hintergrund nach Anwendung des Camera-RAW-Filters (heller, mehr Kontrast)
- 3. Ergebnis nach Anwendung des VSCO-Presets Portra 150 +1 (enthalten in VSCO 6.0).

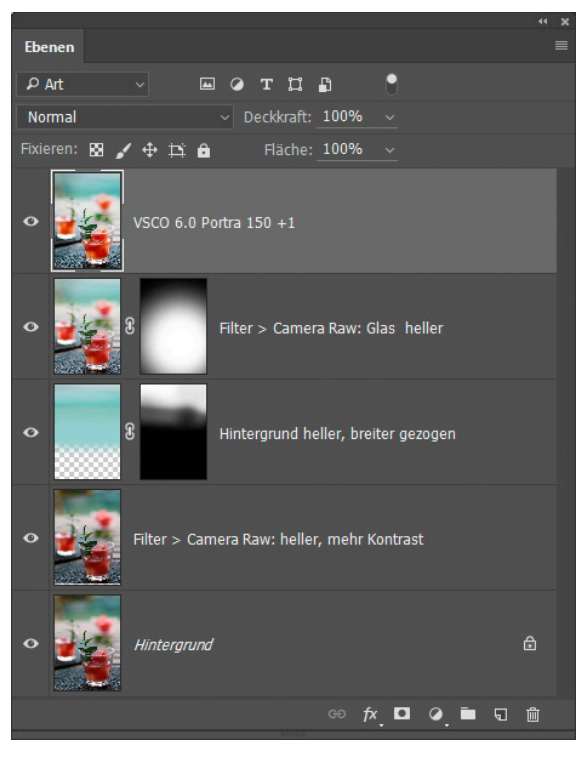

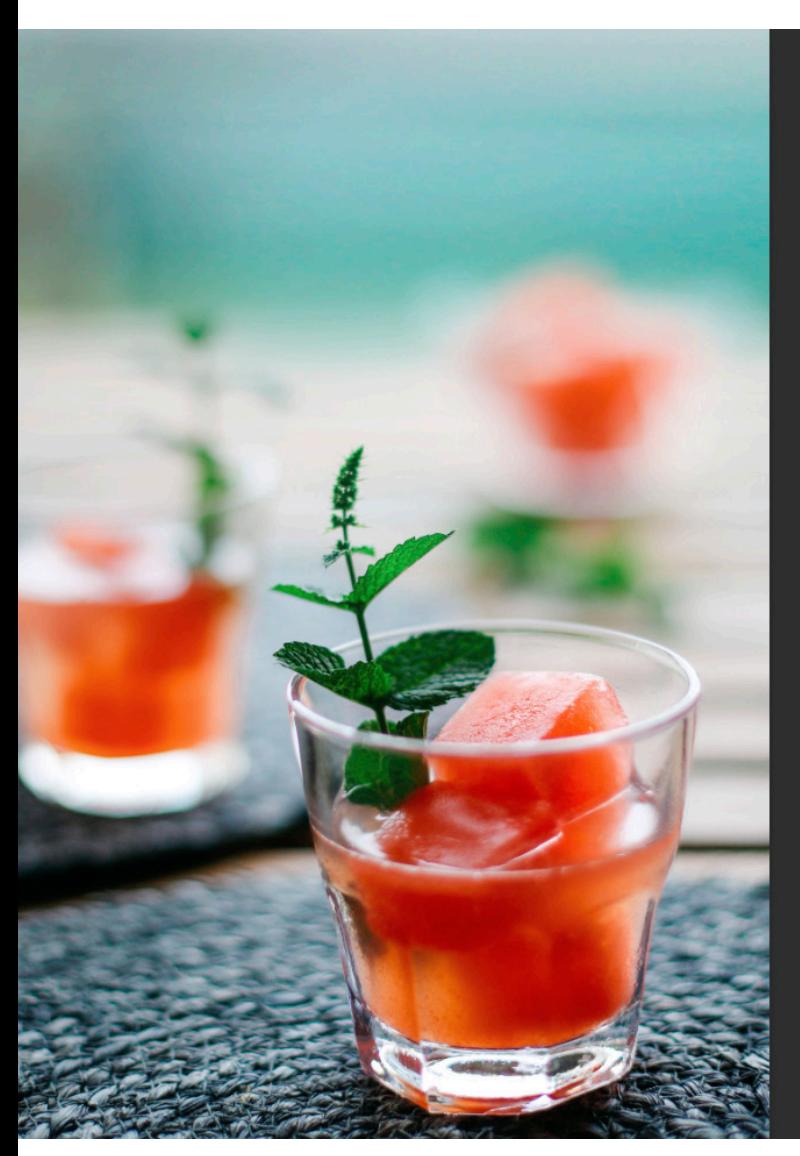

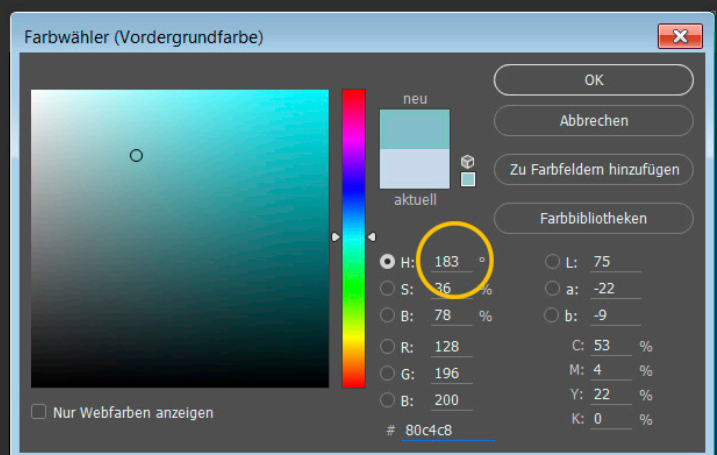

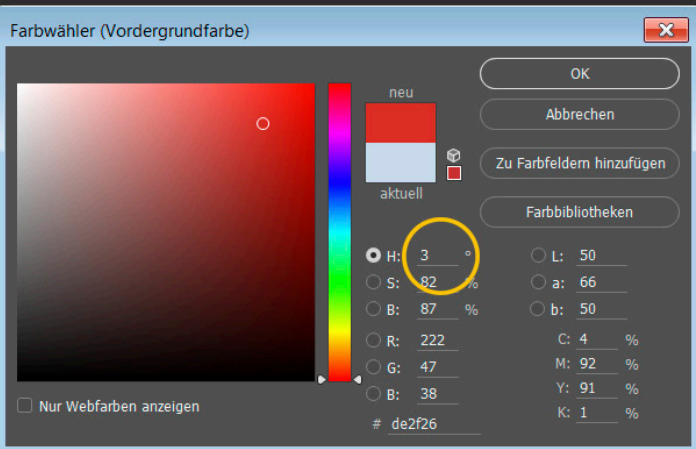

Abb. 2-4: Wenn Sie in Photoshop das *Pipettenwerkzeug* benutzen, können Sie im erscheinenden Farbwählerdialog den Farbwinkel (englisch »Hue«) ablesen – er reicht von 0 bis 359 Grad. Komplementärfarben liegen exakt 180 Grad auseinander.